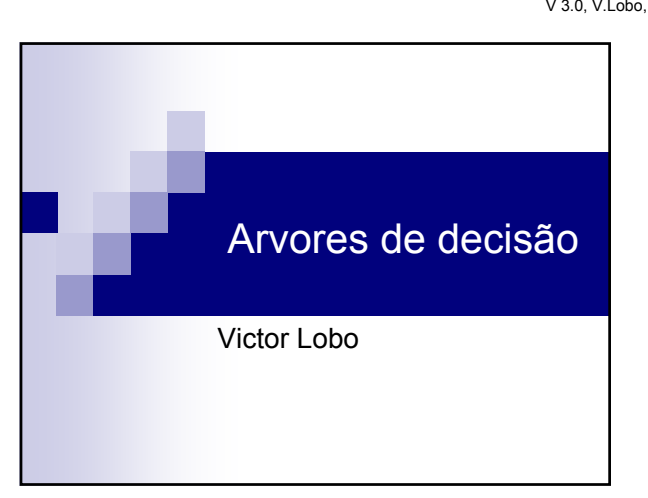

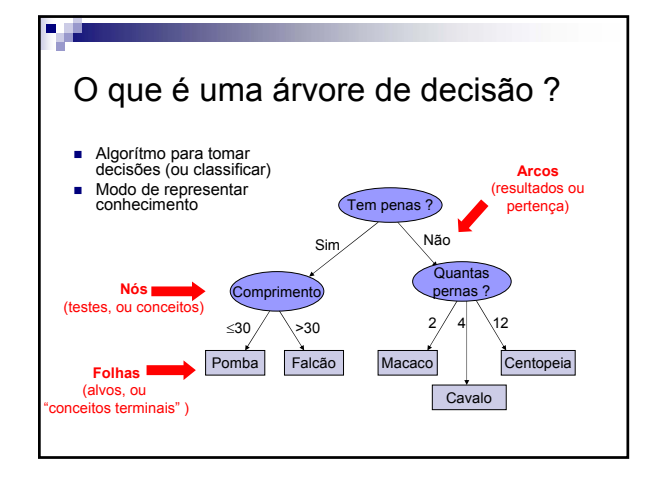

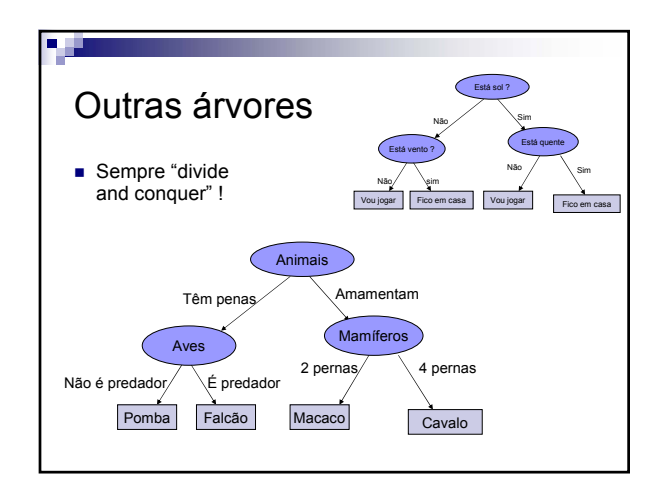

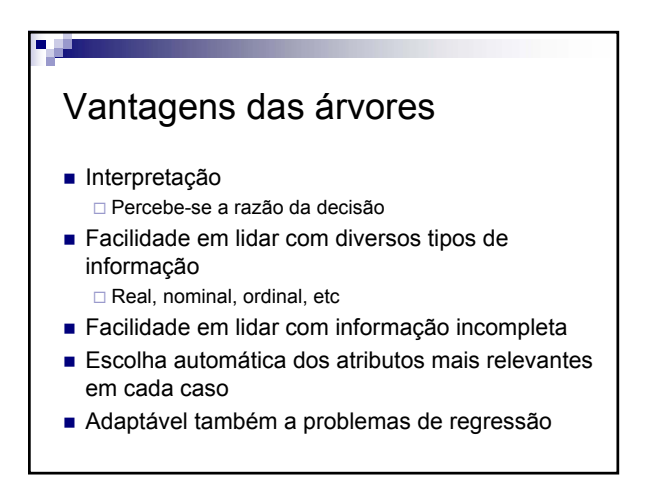

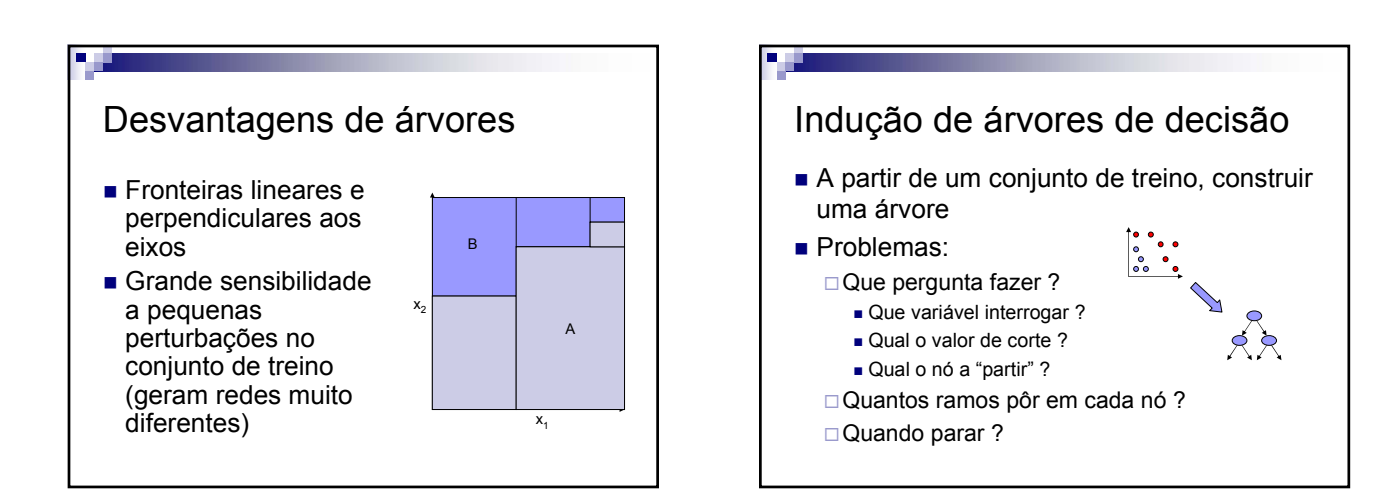

## **Cap.6 – Árvores de Decisão**

V 3.0, V.Lobo, EN/ISEGI, 2005

### Algoritmo de indução de árvores de decisão

- Para cada nível divide o conjunto de exemplos em partições alternativas.
- Utilizando uma medida da *QUALIDADE* da partição selecciona a melhor partição.
- Para a partição seleccionada, volta a repetir o processo para cada um dos elementos da partição.

### Algoritmos mais usados

- CART Classification and regression trees (Breiman 84)
- $\blacksquare$  ID3, C4.5 e C5 □ Iterative Dichotomizer 3
- Muitas outras variantes... □ Em SAS: possibilidade de seleccionar os diferentes parâmetros para a construção da árvore

#### Algoritmo DDT (devisive decision tree - Hunt 62)

- Assume  $\div$  and  $\div$  Assume  $\div$  and  $\div$  at seque existe uma atributo especial a "*Classe*" e que os exemplos foram previamente classificados.
- Cada nó especifica um único atributo, que é usado como teste, designado por atributo mais discriminante.
- N o nó *N*
- ASET Atribute Set Conjunto de atributos
- $I = ISET Intance Set Conjunto de exemplos$

#### DDT(N, ASET, ISET) **Se** o conjunto *ISET* é vazio **então** o nó terminal *N* é da classe *desconhecida* **senão Se** todas os exemplos de *ISET* são da mesma classe **então** o nó terminal *<sup>N</sup>* tem o nome da classe **senão Para cada** atributo *A* do conjunto de atributos *ASET* Avalia *A* de acordo com a capacidade de discriminar a classe Selecciona o atributo *B* que tem o melhor valor discriminante

DDT(*C*, *KSET, JSET*)

**Para cada** valor *V* do melhor atributo *B* Cria um novo filho *C* do nó *N* Coloca o par atributo valor *(B, V)* em *C* Seja *JSET* o conjunto de exemplos de *ISET* com o valor *V* em *B* Seja *KSET* o conjunto de atributos de *ASET* com *B* removido

## Pesquisa ■ É uma pesquisa "gulosa". Não tem "backtracking". ■ Pode ficar presa num mínimo local. *O "bias" desta aproximação indutiva é que as árvores mais pequenas são preferíveis às árvores grandes. (Occam´s razor: prefere a hipótese mais simples que justifica os dados - 1320)*

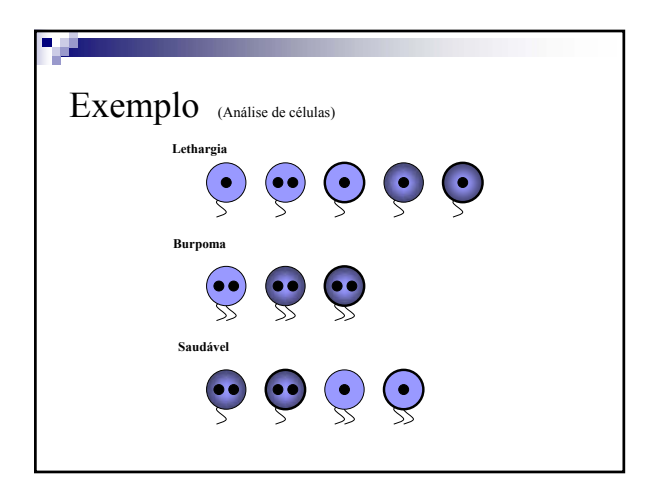

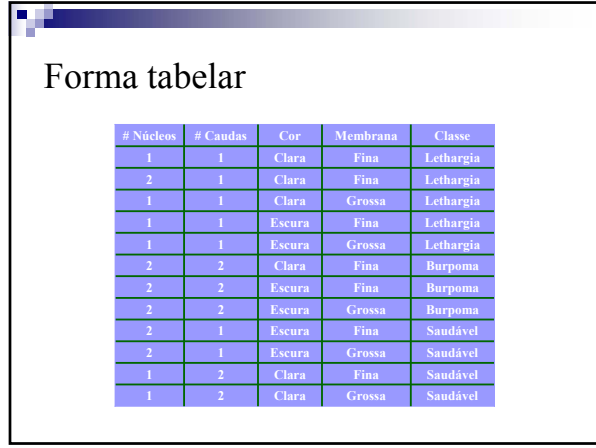

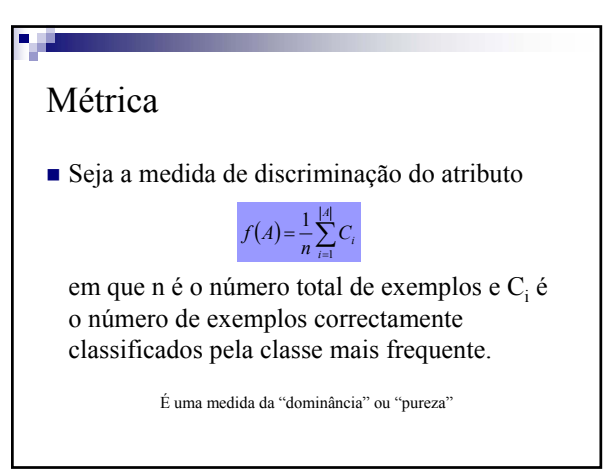

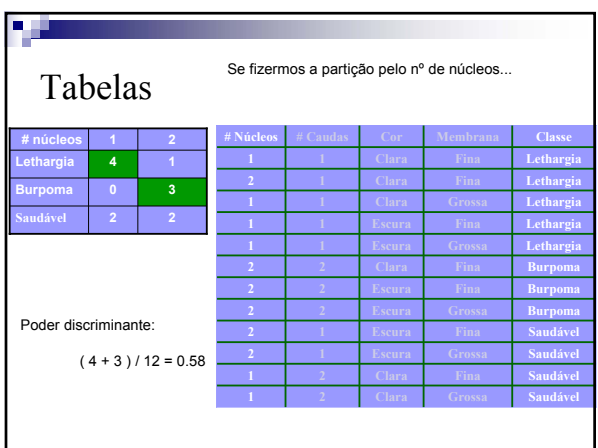

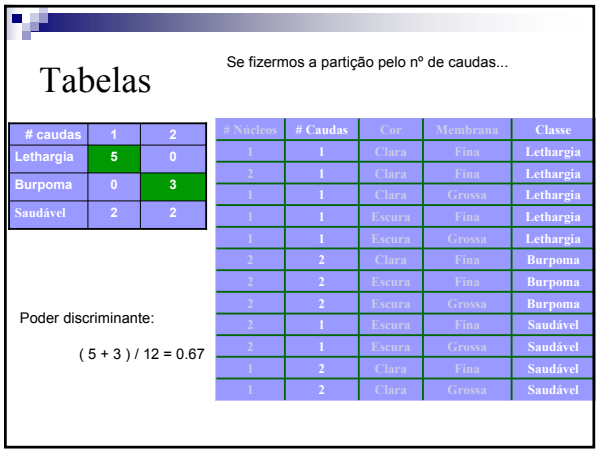

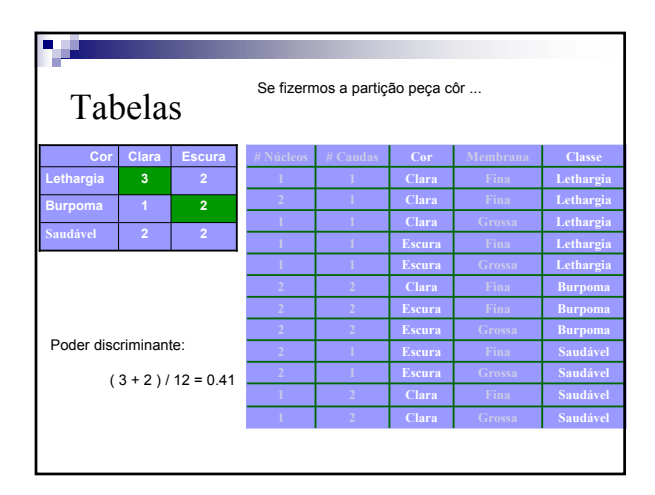

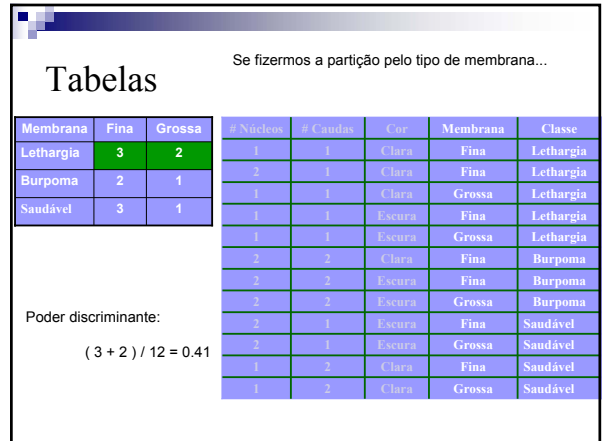

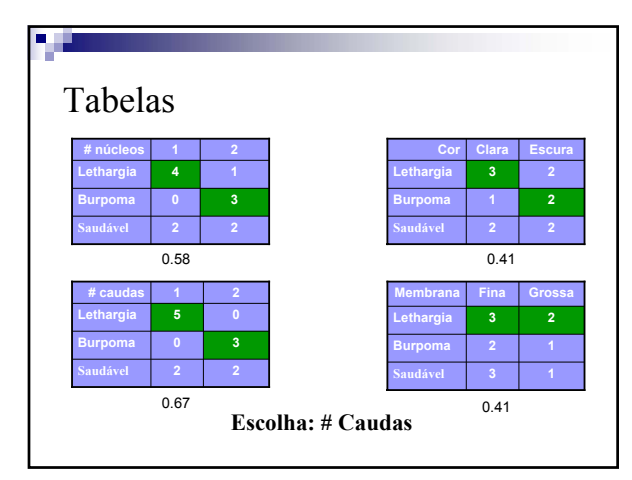

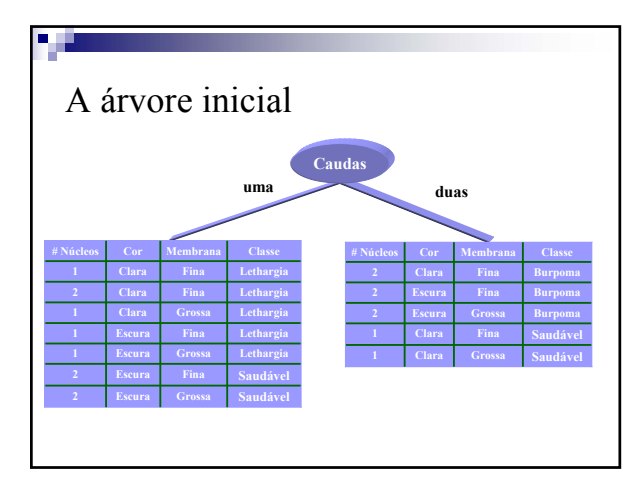

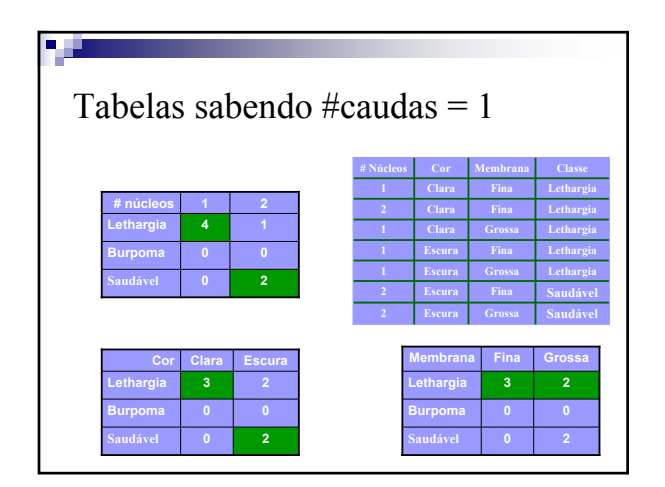

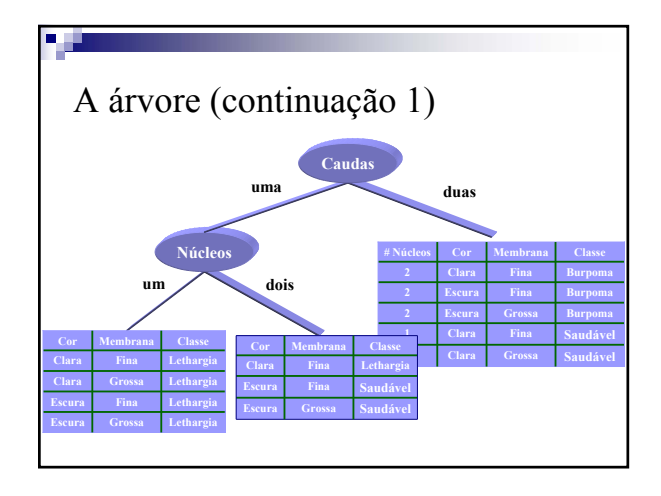

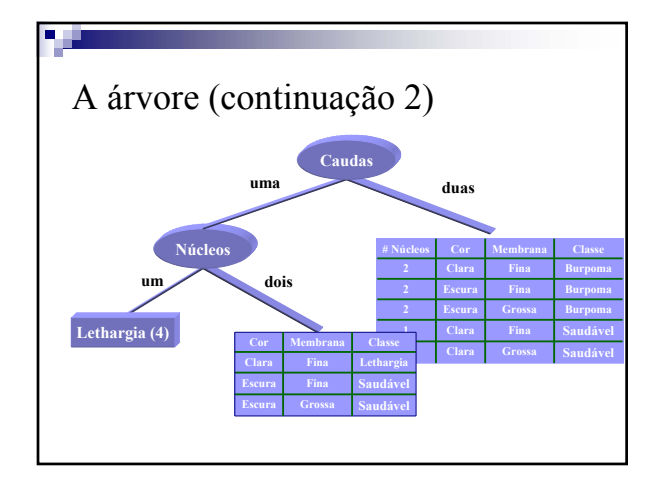

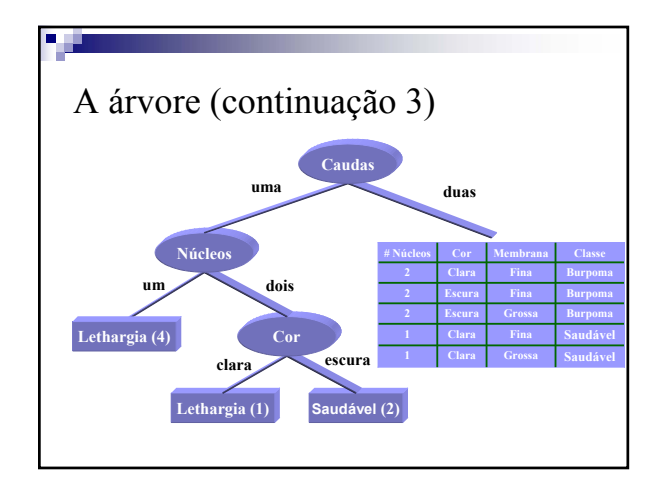

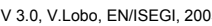

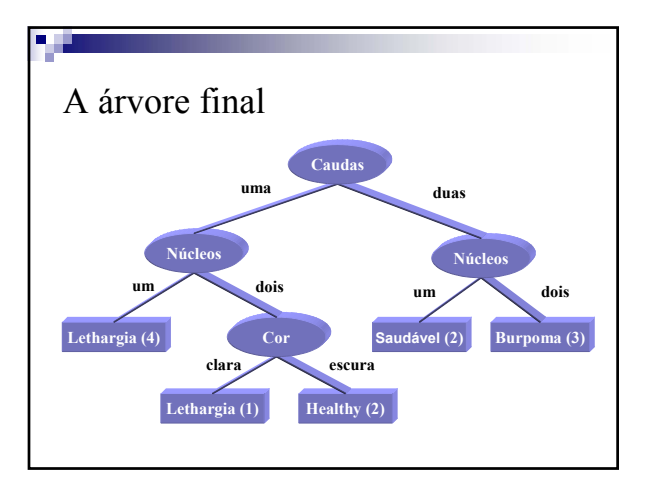

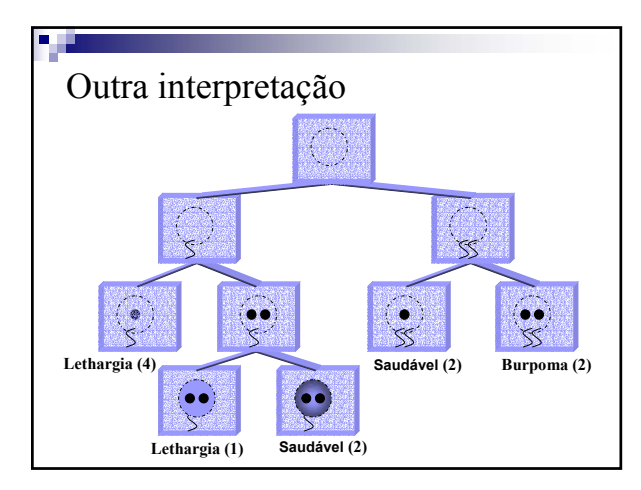

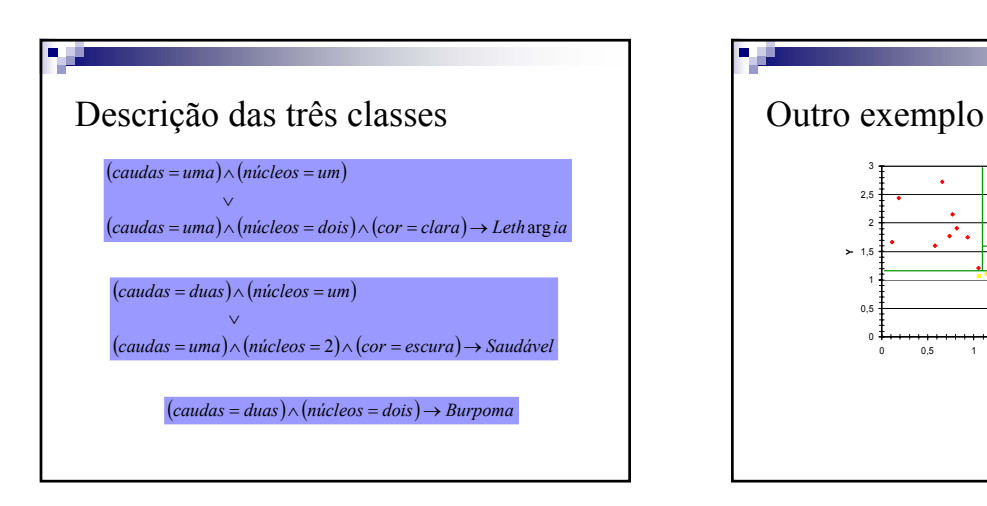

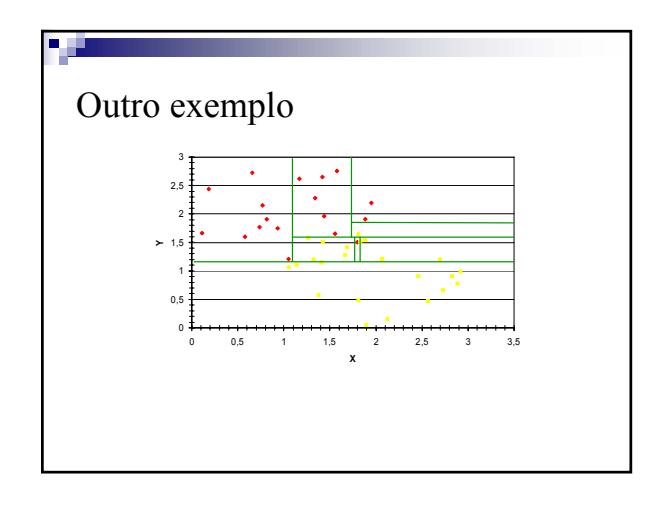

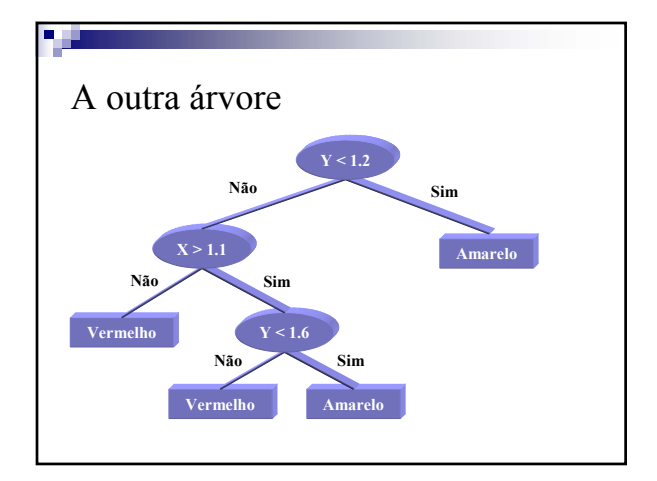

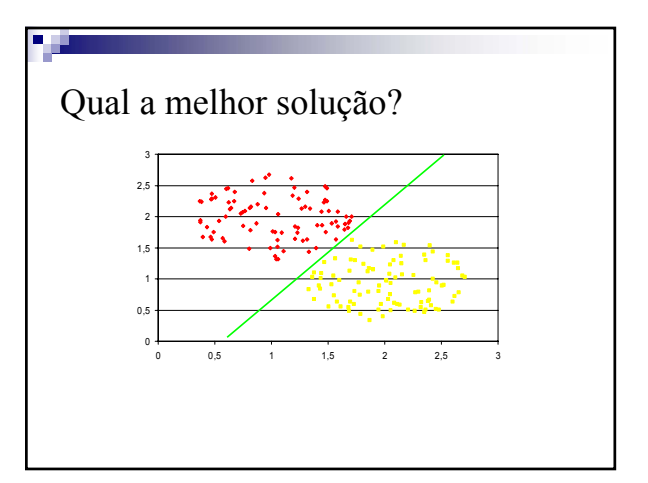

### вø Critérios para escolher as partições  $\mathbb{R}^2$  Mede a significância da diferença entre os erros obtidos apenas com o "nó mãe" e com os "nós filhos" **Entropia**  Mede a "pureza" de um nó pela entropia que é definida como sendo<br>=  $E = p \log(p)$  E = p log(p) onde p é a probabilidade dos exemplos terem uma dada classe ■ Gini Parecido com a entropia, mas evita o cálculo do logarítmo usando apenas G = p (1-p)